## https://www.100test.com/kao\_ti2020/585/2021\_2022\_java\_E8\_AE\_ A4\_E8\_AF\_81\_c104\_585284.htm 客户端套接字的超时(timeout ) is the Socket state state  $\mathop{\rm Socket}\nolimits$

, the contraction of the contraction of the Socket Socket  $\sim$ 

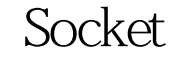

Socket connect connect IP  $IP$  $\operatorname{Sockets}$ 

重要的两件事就是"接收数据"和"发送数据";而在接收

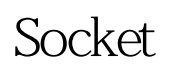

 $\mathop{\rm Socket}\nolimits$ Socket setSoTimeout

 $\overline{O}$ 

 $5$  Socket socket = new Socket(). socket.setSoTimeout(5000). socket.connect(… …). socket.getInputStream().read().

 $100$ 

package mynet. import java.net.\*. public class SocketTimeout { public static void main(String[] args) { long time1  $=$  0, time2  $=$  0. Socket socket  $=$  new Socket $()$ . try  $\{$  if  $($ args.length amp. &amp. socket.isConnected()) System.out.println(" !"). else System.out.println(" "). } catch (Exception e) { System.out.println(e.getMessage()). } finally { time2 = System.currentTimeMillis(). System.out.println(time2-time1). } } } SocketTimeout main 4 IP

 $1 \t \text{IP}$ java mynet. SocketTimeout 192.168.18.24 80 3000 5000 3045 192.168.18.24 IP IP  $IP$  $IP$ 了域名来连接服务器,Java会先通过DNS将域名映射成相应  $IP$ 

 $\frac{u}{2}$  :  $\frac{v}{2}$  :  $\frac{z}{2}$ 

java mynet. SocketTimeout www.ptpress.com.cn

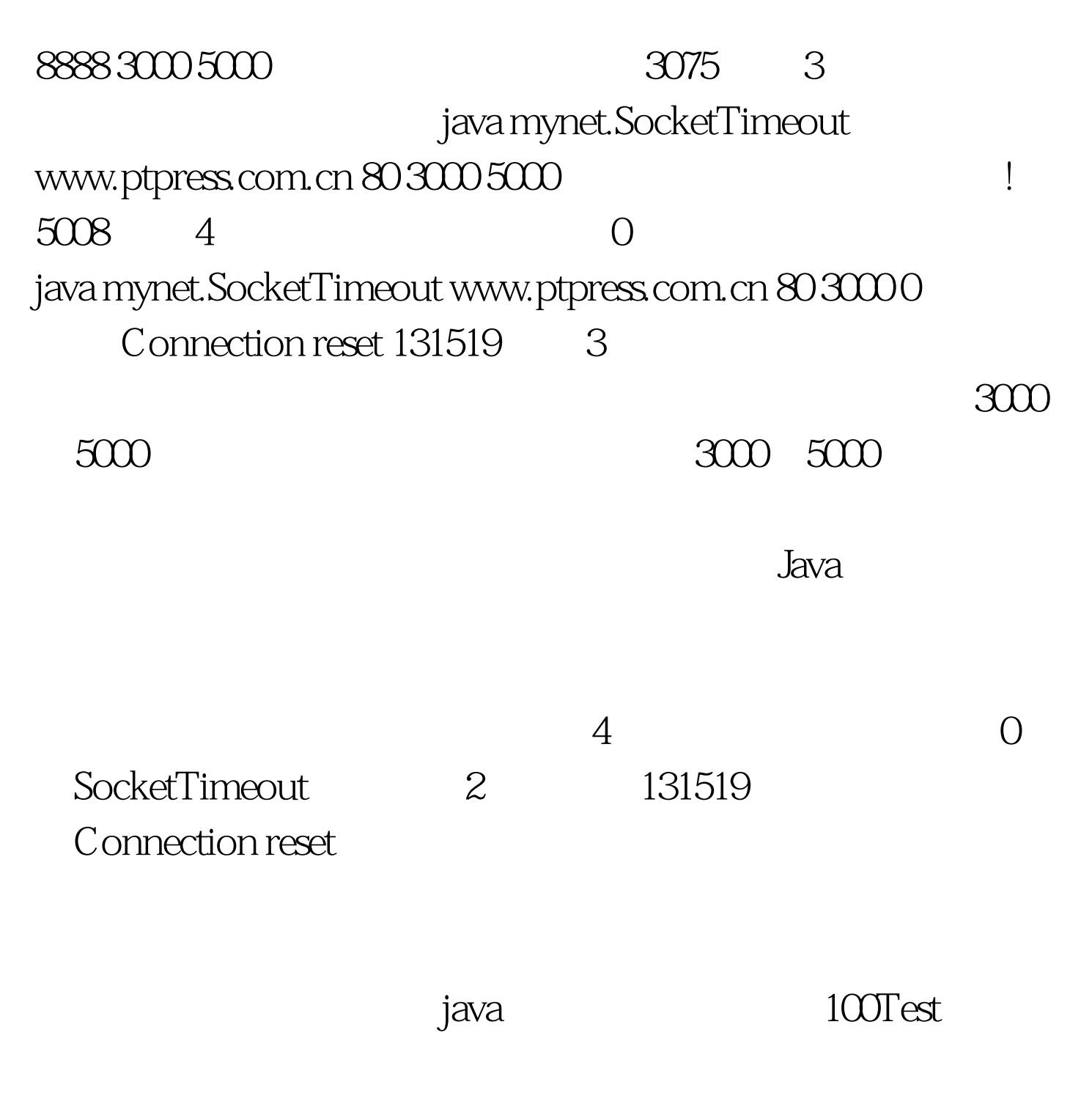

www.100test.com